# Microsoft Excel 2016 - Einführung

#### **Microsoft Excel 2016 - Einführung**

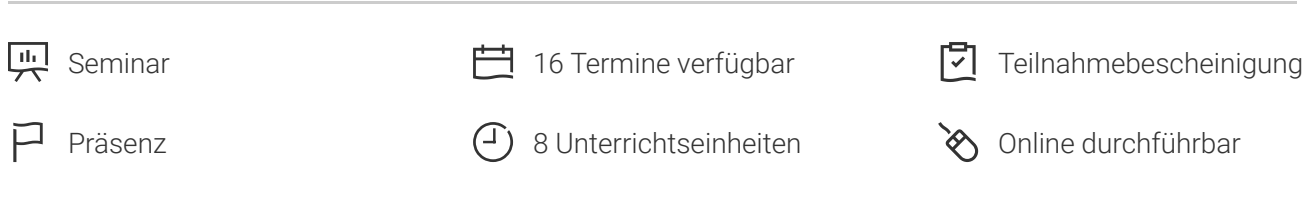

Seminarnummer: 29856 | Herstellernummer: PC1603

Stand: 04.05.2024. Alle aktuellen Informationen finden Sie unter <https://akademie.tuv.com/s/29856>

Excel, die Universal-Anwendung für viele Anforderungen im Büro.

#### Nutzen

In diesem 1-Tages-Seminar erhalten Sie eine umfassenden Überblick und eine gezielte Einarbeitung in die neueste Version der Tabellenkalkulation von Microsoft Office. Sie erlernen die Verwendung von Tabellen als Planungsgrundlage. Die Verwendung von Designvorlagen und Diagrammen, sowie die effektive Präsentation von Berechnungen. Durch konkrete, praxisnahe Beispiele setzen Sie das Erlernte direkt um. So gelingt der schnelle und effiziente Einstieg in das Tabellenkalkulationsprogramm von Microsoft Office 2016.

## Zielgruppe

Sie sind Anwender und möchten sich mit den Möglichkeiten von Microsoft Excel vertraut machen.

### Voraussetzungen

Sie sollten Kenntnisse im Umgang mit dem PC mitbringen.

### Inhalte des Seminars

- Grundlagen der Tabellenbearbeitung
- Mit Formeln und Funktionen arbeiten ■
- Diagramme und Sparklines erstellen und bearbeiten ■

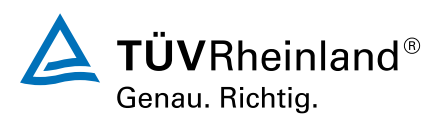

[akademie.tuv.com](https://akademie.tuv.com/)

- Spezielle Gestaltungsmöglichkeiten nutzen (z. B. bedingte Formatierung und benutzerdefinierte Zellformate) ■
- Arbeitsmappen verwalten (z. B. Arbeitsmappen/Tabellenblätter schützen, Entwurfsversionen wiederherstellen)
- Designs, Formatvorlagen und Excel-Vorlagen nutzen
- Daten sortieren und filtern ■
- SkyDrive, Web Apps und zusätzliche Apps für Office nutzen
- Excel mit Gesten steuern

## Wichtige Hinweise

Hinweis für online Seminare im Virtual Classroom: Zur Durchführung für die im Seminar vorgesehenen Übungen müssen Sie Microsoft Excel 2016 oder neuer auf Ihrem PC bereits verfügbar haben.

# Terminübersicht und Buchung

Buchen Sie Ihren Wunschtermin jetzt direkt online unter <https://akademie.tuv.com/s/29856>und profitieren Sie von diesen Vorteilen:

- Schneller Buchungsvorgang
- Persönliches Kundenkonto ■
- Gleichzeitige Buchung für mehrere Teilnehmer:innen ■

Alternativ können Sie das Bestellformular verwenden, um via Fax oder E-Mail zu bestellen.

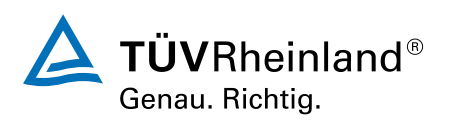